## OŚRODEK BADAŃ PODSTAWOWYCH PROJEKTÓW I WDROŻEŃ OCHRONY ŚRODOWISKA I BIOTECHNOLOGII "OIKOS" SP. Z O.O. LABORATORIUM BADAŃ ŚRODOWISKOWYCH

ul. Powstańców Śląskich 8 55-010 Święta Katarzyna

Tel: 71 311 43 04 Tel: 71 311 43 06 Tel: 71 311 66 18 [sekretariat@oikoslab.pl](mailto:sekretariat@oikoslab.pl) <http://www.oikoslab.pl/>

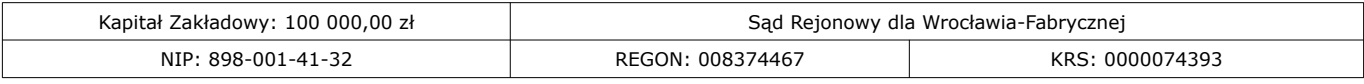

## **Instrukcja obsługi próbnika – kasety SKC**

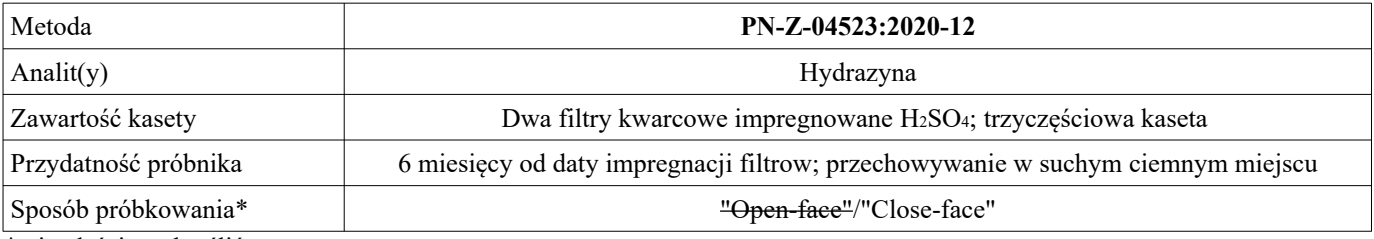

\* niewłaściwe skreślić

## **Jak używać gotowych kaset?**

1. Wybierz jedną kasetę do kalibracji przepływu strumienia powietrza przez próbnik. Z jednej strony pokrywa kasety jest oznaczona napisem "INLET". Z drugiej strony kaseta jest zamknięta pokrywą z tzw. "pajączkiem". W przypadku próbkowania przy zastosowaniu sposobu "close-face" należy zdjąć zatyczki. Sposób próbkowania "open-face" wymaga zdjęcia pokrywy z napisem "INLET". Aspirator indywidualny za pomocą wężyka należy połączyć za pomocą krućca od strony "pajączka" tak aby aspirowanie badanego powietrza następowało od strony pokrywy "INLET".

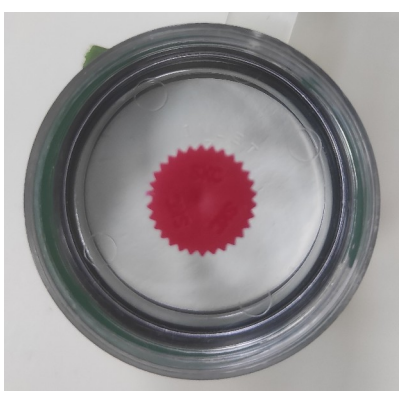

*Ilustracja 1: Kaseta SKC - widok na INLET*

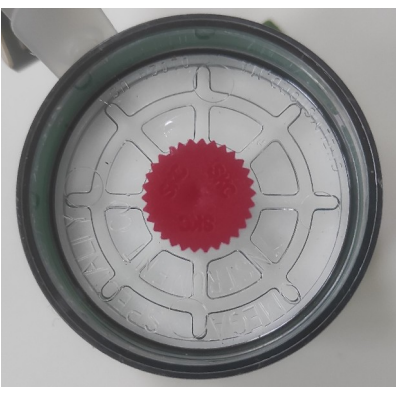

*Ilustracja 2: Kaseta SKC - widok na "pajączek"*

2. Skalibruj aspirator do zadanego przepływu za pomocą odpowiedniego rotametru

3. Zamień kasetę użytą do kalibracji przepływu na nową kasetę do pobierania próbki. Przymocuj kasetę do kołnierza pracownika możliwie jak najbliżej strefy oddychania pracownika. Pobieraj próbkę w określonym przedziale czasu.

4. Po zakończeniu pobierania próbek kasetę należy zamknąć zatyczkami (i pokrywą "INLET" jeżeli stosowany był sposób "open-face").

5. Próbkę przechowywać i transportować zgodnie z wymaganiami przedstawionymi w przewodniku do pobierania próbek, któy jest zamieszczony na stronie internetowej www.oikoslab.pl